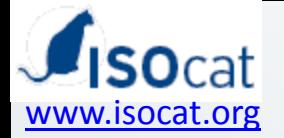

# Content of the Data Category Registry

10 May /2011 **CLARIN-NL ISOcat workshop** 1

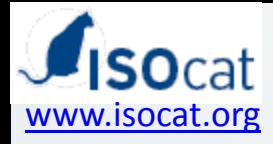

## Data Category Registry (DCR)

- Set of Data Categories (DCs) describing, for example, linguistic annotation schemes, metadata, at several levels/**thematic domains**
	- Morphosyntax
	- Syntax

– …

– Terminology

• **ISOcat** as a whole is a DCR

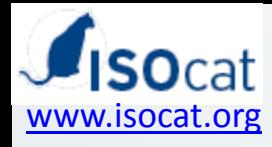

#### Thematic Domains (TD) and Groups

- TDs Contain Data Category Selections (DCS)
	- Data Categories within a specific domain (like everything for terminology),
- Apart from TDs as reflected by 'Thematic Views' in browser pane: 'groups'
	- A subset of DCs, like all DCs for a specific project
- The latter strategy will be followed in CLARIN-NL , making the definitions used in existing corpora etc available first "private/SHARED", later "public"

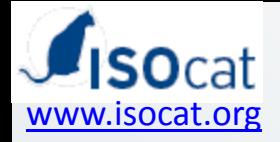

#### Groups

- Group: morphosyntax
	- Entries for:
		- CGN (Corpus of Spoken Dutch)
		- SoNaR (reference Corpus for Dutch)
		- Finnish project XYZ
		- Austrian …
	- **ALL** concept used are to be included, those needed in the definitions themselves included!!

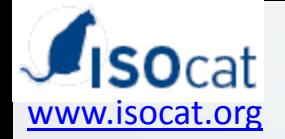

o

#### Groups

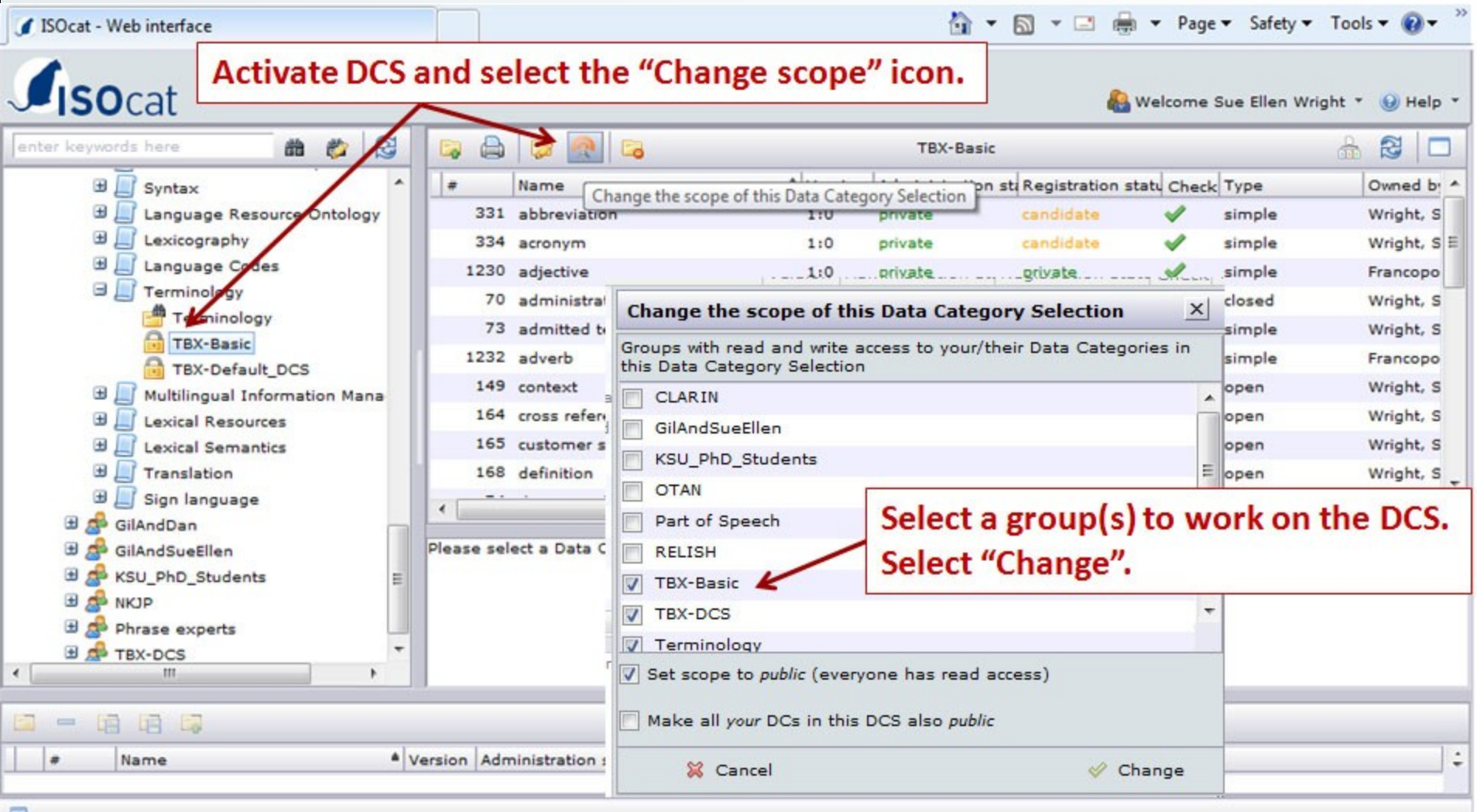

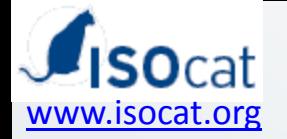

#### ISOcat panes

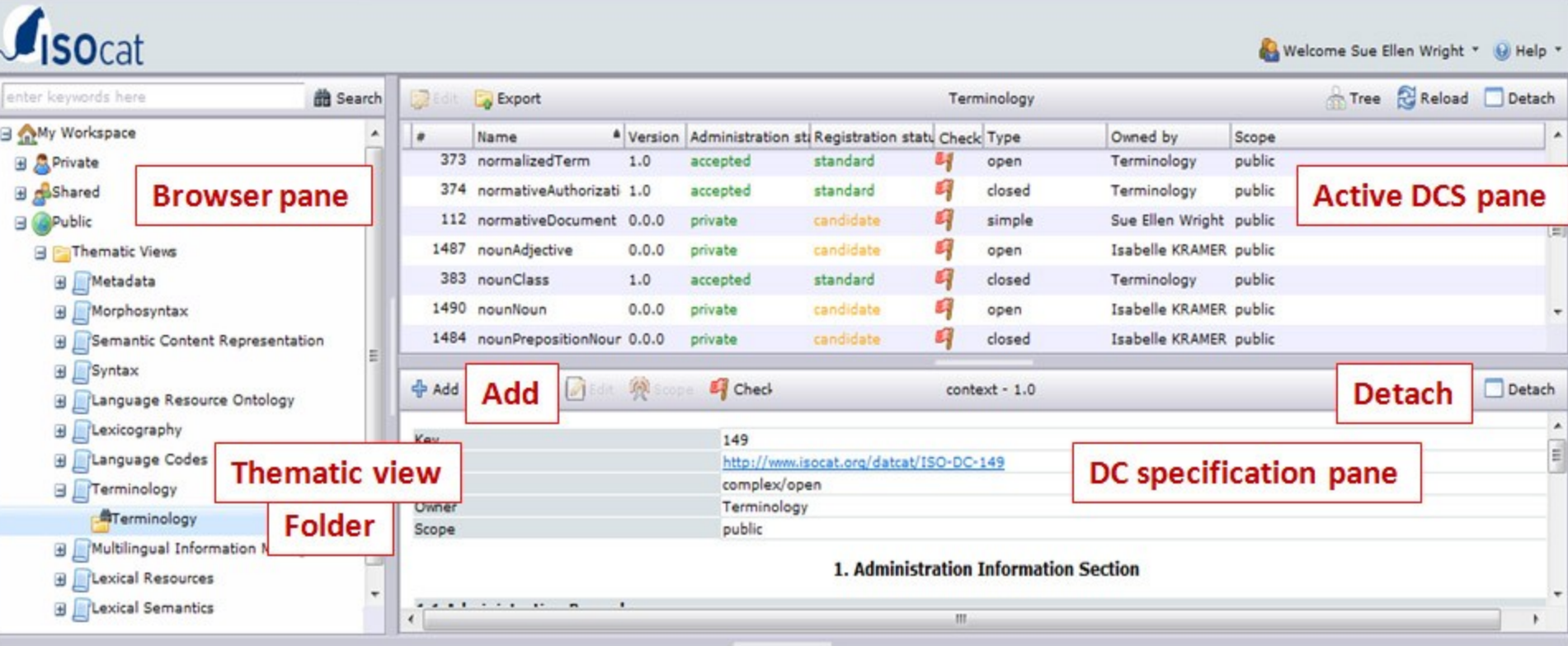

Clear - Remove BSave BSave as Co Export

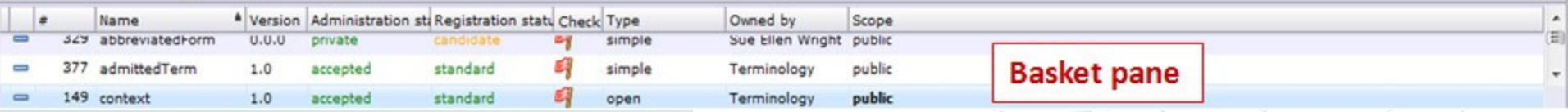

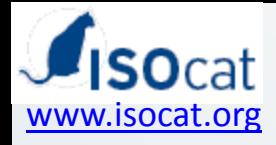

# CLARIN-NL/VL project level

• Make DCs for all concepts, for example for 'particple adjective'

Note:

- in running text: /*participle adjective*/
- in identifier: participleAdjective
	- Make use of camelCase !
- in Data Element Name: participle adjective
- For CLARIN-NL (and VL)
	- Make use of Shared CLARIN-NL group !

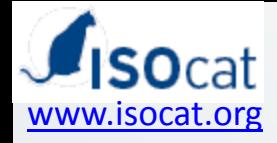

## Language to be used in DC

- identifier, etc
	- Standard in English
		- ALSO when your tagset is defined in another language!

Your tagset "eigennaam" (Dutch) => /proper noun/, properNoun, proper noun

But: names in other languages can be added elsewhere.

• Data Element Name is the literal as used in an application/domain

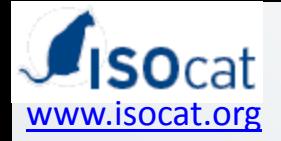

## Definition to be used

- The ideal case:
	- There is already a good, standardized definition available which you can reuse
	- Note: this definition should express what is expressed in your application as well!

*Een galopperend paard* (a galloping horse)

- participle adjective (key 1595) i.e. an adjective
- WW(od,prenom,zonder), i.e. a verb

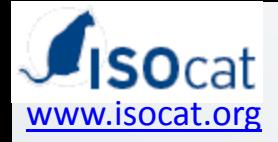

## Definition to be used (2)

• No perfect/good definition available?

– In case this should/could be fixed

- We are to negotiate with the owner and try to have it adapted
- CLARIN-NL/VL: contact the ISOcat coordinator (Ineke)

– In case of a more fundamental mismatch, come up with a definition yourself

(like verb vs adjective)

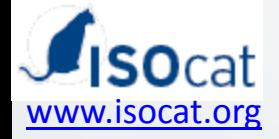

#### New definition

• New definition?

Guidelines:

- English
- One (1) sentence fragment
	- "Element which is used …"
	- "STTS tag for attributive adjective"
	- "A noun or adjective denoting…"
- Do not mention the concept to be defined zuInclusion  $=$  /= inclusion of zu adjective  $=/-$  Adjective

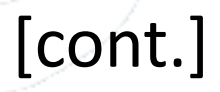

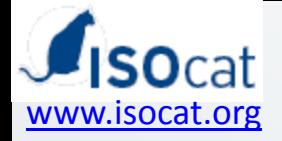

## New definition (2)

#### Guidelines (cont.):

- Provide a generic definition whenever possible – Especially when a definition was still lacking, not 'wrong'
- Mention relevant characteristics
- Start with reference to superordinate concept
	- " Pronoun referring to person" for pers.pronoun
- Be as "language neutral" as possible
	- No exotic languages in definition, unless …

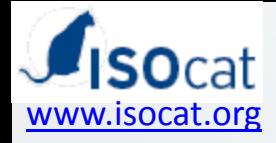

## Other aspects of new entries

- Come up with an (mnemonic) identifier – Not necessarily unique (unlike key)
- Justify the new entry: why is it important
	- (not: why is existing entry bad !)
- Origin: BNC, Chomsky, ISO, …
- Provide set of valid values (if applicable) in Conceptual Domain

Gender: masculine, feminine, neutral, other

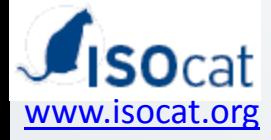

## Other aspects of new entries (2)

Optional:

Note section

1424 verb

note: A verb in a lot of languages expresses morphological features …

Explanatory section

2794 ADIA explanation General rule: The ADJA class contains …

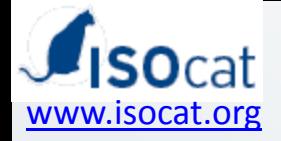

### Profile

- Profile:
	- Indicates which Thematic Domain is involved, this can be more than one:

/Part of Speech/ (key 1345):

- Terminology, morphosyntax
- In such a case: try to come up with one DC instead of several ones by adding several profiles to one and the same concept
- Failing profile makes it difficult to find a concept /participant age range/

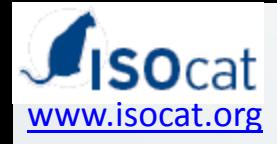

## Language/linguistic sections

• Do not confuse these !!

- English/Dutch/Finnish **Language** Section
	- The English section presents the definition (etc.)
	- In the other languages a translation is provided,

Also for the 'concept' itself

proper noun => eigennaam

The definition remains in se the same!

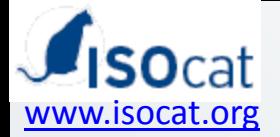

#### Linguistic Section

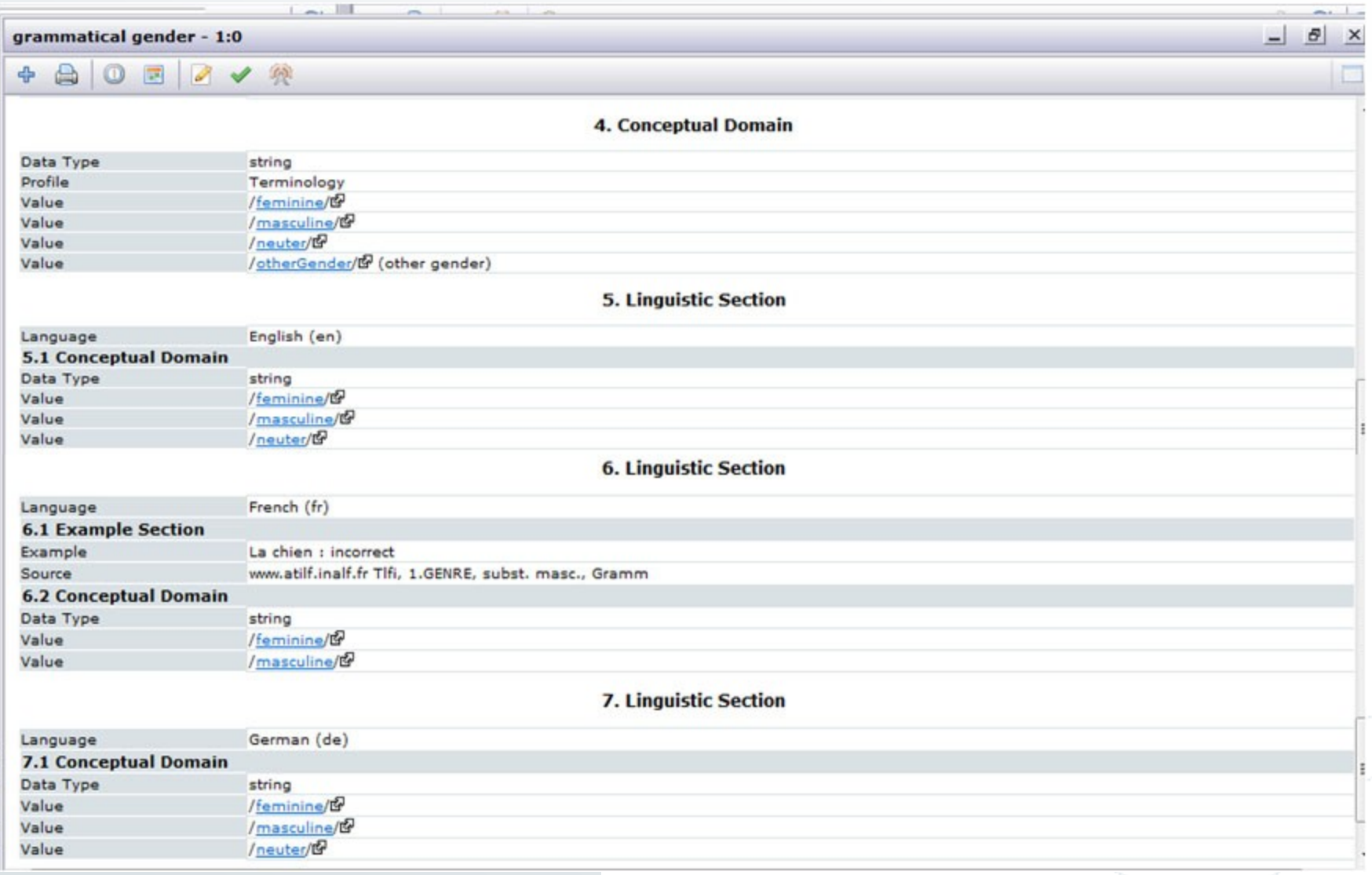

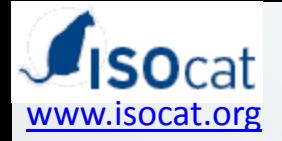

## Linguistic Section (2)

- Not always available
- Here relevant values for a specific language can be added
- Also possibility to provide language specific examples

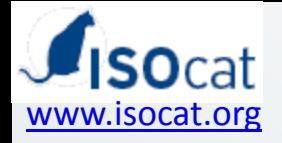

#### General

- Start in 'Private'
	- CLARIN NL: **share** your info with the other projects in order to avoid all kinds of problems!
- Public
	- At a later moment the data can be made public.
	- In the end (part of the) DCs may be submitted for standardization (others may be too specific)